## Package 'fcirt'

February 1, 2022

Title Forced Choice in Item Response Theory

Version 0.1.0

Date 2022-1-31

Description Bayesian estimation of forced choice models in Item Response Theory using 'rstan' (See Stan Development Team (2020) <<https://mc-stan.org/>>).

License GPL  $(>= 3)$ 

Encoding UTF-8

RoxygenNote 7.1.2

**Biarch** true

**Depends**  $R (= 3.4.0)$ 

**Imports** methods,  $\text{Rcpp} (> = 0.12.0)$ ,  $\text{RcppParallel} (> = 5.0.1)$ ,  $\text{rstan}(>=$ 2.18.1), rstantools (>= 2.1.1), numDeriv

**LinkingTo** BH ( $>= 1.66.0$ ), Rcpp ( $>= 0.12.0$ ), RcppEigen ( $>= 0.3.3.3.0$ ), RcppParallel ( $>= 5.0.1$ ), rstan ( $>= 2.18.1$ ), StanHeaders ( $>=$ 2.18.0)

SystemRequirements GNU make

Suggests knitr, rmarkdown

VignetteBuilder knitr

URL <https://github.com/Naidantu/fcirt>

BugReports <https://github.com/Naidantu/fcirt/issues>

NeedsCompilation yes

Author Naidan Tu [aut, cre] (<<https://orcid.org/0000-0002-5179-4133>>), Seang-Hwane Joo [aut] (<<https://orcid.org/0000-0003-4861-4362>>), Philseok Lee [aut] (<<https://orcid.org/0000-0002-6965-0808>>), Stephen Stark [aut]

Maintainer Naidan Tu <naidantu@usf.edu>

Repository CRAN

Date/Publication 2022-02-01 19:00:05 UTC

### <span id="page-1-0"></span>R topics documented:

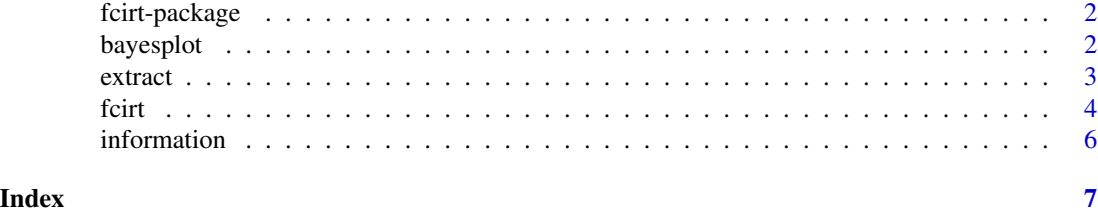

fcirt-package *The 'fcirt' package.*

#### Description

Forced Choice in Item Response Theory

#### References

Stan Development Team (2020). RStan: the R interface to Stan. R package version 2.21.2. https://mc-stan.org

bayesplot *bayesian convergence diagnosis plotting function*

#### Description

This function provides plots including density plots, trace plots, and auto-correlation plots to aid model convergence diagnosis.

#### Usage

bayesplot(x, pars, plot, inc\_warmup = FALSE)

#### Arguments

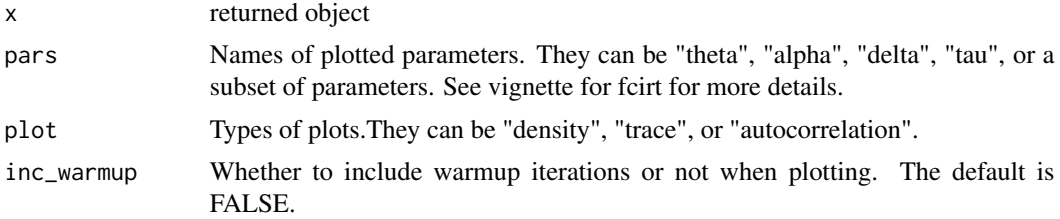

#### Value

Selected plots for selected parameters

#### <span id="page-2-0"></span>extract 3

#### Examples

```
Data \leq c(1)Data <- matrix(Data,nrow = 1)
pairmap \leq c(1,2)pairmap <- matrix(pairmap,nrow = 1)
ind <-c(1,2)ParInits <- c(1, 1, 1, -1, -1, -1)
ParInits <- matrix(ParInits, ncol = 3)
mod <- fcirt(fcirt.Data=Data,pairmap=pairmap,ind=ind,ParInits=ParInits,iter=3,warmup=1,chains=1)
bayesplot(mod, 'alpha', 'density', inc_warmup=FALSE)
```
#### extract *results extraction*

#### **Description**

This function extracts estimation results.

#### Usage

extract(x, pars)

#### Arguments

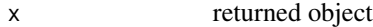

pars Names of extracted parameters. They can be "theta" (person trait estimates), "alpha" (statement discrimination parameters), "delta" (statement location parameters), "tau" (statement threshold parameters), data" (fcirt.Data), "fit" (the stanfit object), "dimension" (the input column vector mapping each statement to each trait), "pairmap" (A two-column data matrix: the first column is the statement number for statement s; the second column is the statement number for statement t), and "ParInits" (A three-column matrix containing initial values for the three statement parameters. If using the direct MUPP estimation approach, 1 and -1 for alphas and taus are recommended and -1 or 1 for deltas are recommended depending on the signs of the statements. If using the two-step estimation approach, pre-estimated statement parameters are used as the initial values. The R package bmggum can be used to estimate statement parameters for the two-step approach).

#### Value

Selected results output

#### Examples

```
Data \leftarrow c(1)
Data <- matrix(Data, nrow = 1)
pairmap \leq c(1,2)pairmap <- matrix(pairmap,nrow = 1)
ind <-c(1,2)ParInits <- c(1, 1, 1, -1, -1, -1)
ParInits <- matrix(ParInits, ncol = 3)
mod <- fcirt(fcirt.Data=Data,pairmap=pairmap,ind=ind,ParInits=ParInits,iter=3,warmup=1,chains=1)
alpha <- extract(mod, 'alpha')
```
fcirt *forced choice model estimation*

#### Description

This function implements full Bayesian estimation of forced choice models using rstan

#### Usage

```
fcirt(
  fcirt.Data,
 pairmap,
  ind,
 ParInits,
 model = "MUPP",
 covariate = NULL,
  iter = 3000,
  chains = 3,
  warmup = floor(iter/2),
  adapt\_delta = 0.9,max_treedepth = 15,
  thin = 1,
  cores = 2,
 ma = 0,
  va = 0.5,md = 0,vd = 1,mt = 0,
  vt = 2)
```
#### Arguments

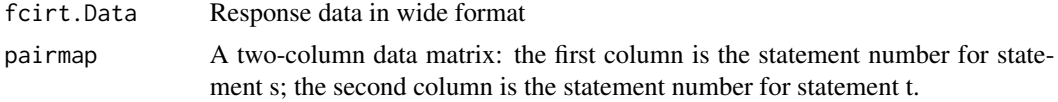

<span id="page-3-0"></span>

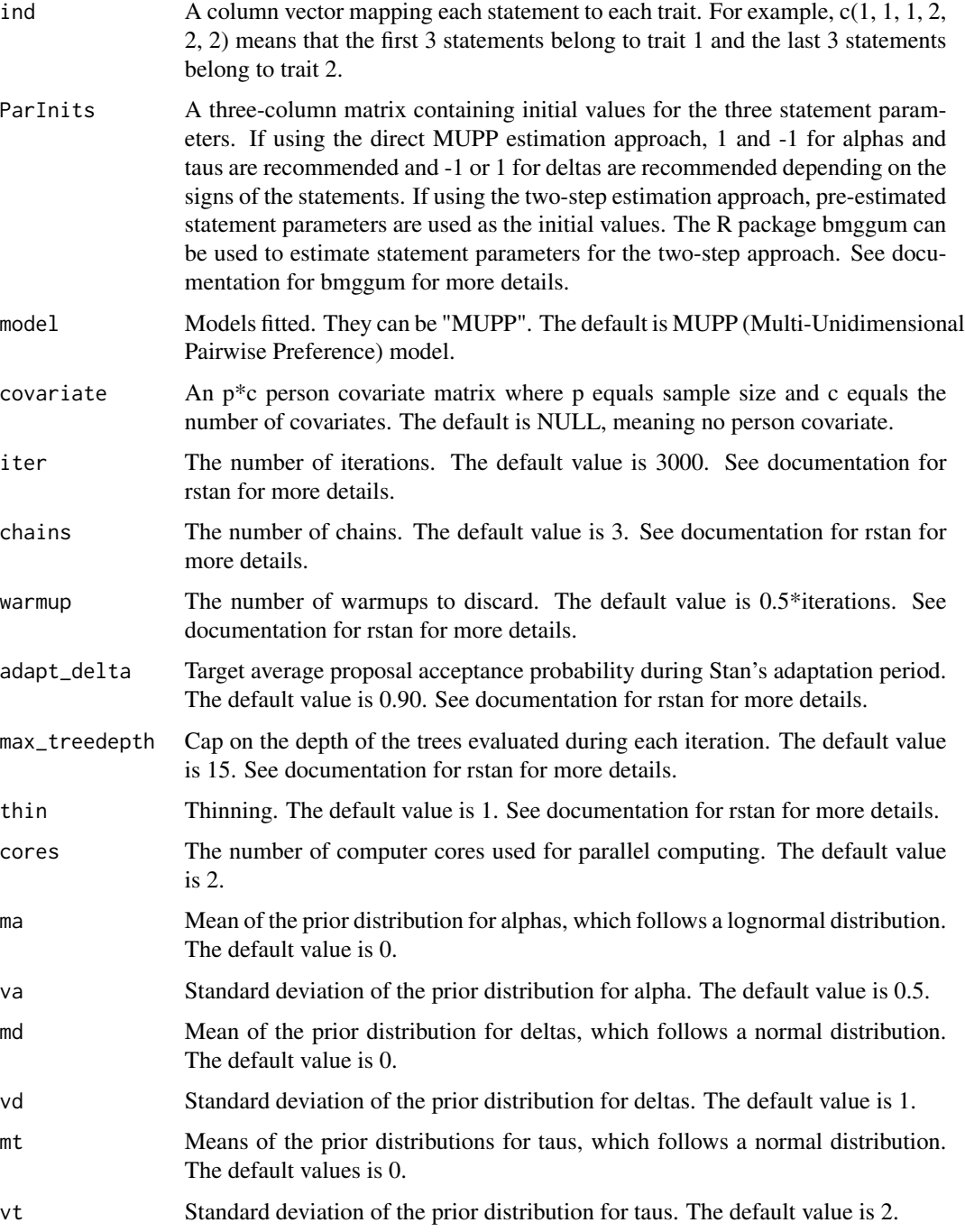

#### Value

Result object that stores information including the (1) stanfit object, (2) estimated item parameters, (3) estimated person parameters, (4) response data, and (5) the input column vector mapping each statement to each trait.

#### Examples

```
Data \leftarrow c(1)
Data <- matrix(Data, nrow = 1)
pairmap \leq c(1,2)pairmap <- matrix(pairmap,nrow = 1)
ind <-c(1,2)ParInits <- c(1, 1, 1, -1, -1, -1)
ParInits <- matrix(ParInits, ncol = 3)
mod <- fcirt(fcirt.Data=Data,pairmap=pairmap,ind=ind,ParInits=ParInits,iter=3,warmup=1,chains=1)
```
information *mfc item and test information*

#### Description

This function calculates mfc item and test information.

#### Usage

```
information(x, approach, theta, information, items)
```
#### Arguments

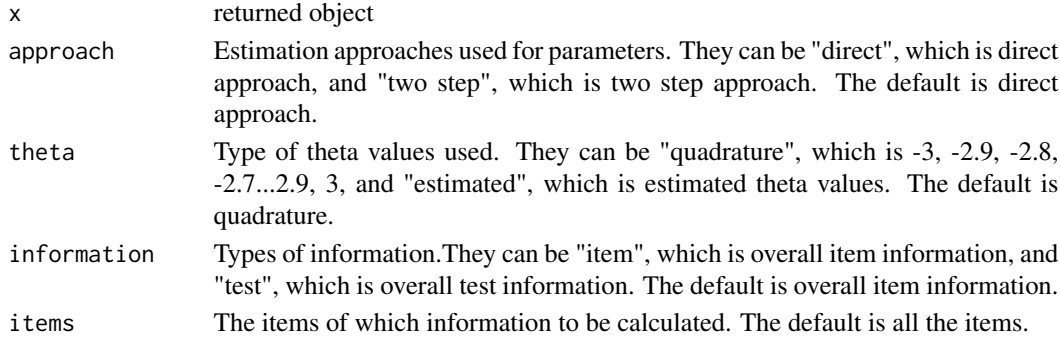

#### Value

Selected item information or overall test information

#### Examples

```
Data \leftarrow c(1)
Data <- matrix(Data,nrow = 1)
pairmap \leq c(1,2)pairmap <- matrix(pairmap,nrow = 1)
ind <-c(1,2)ParInits <- c(1, 1, 1, -1, -1, -1)
ParInits <- matrix(ParInits, ncol = 3)
mod <- fcirt(fcirt.Data=Data,pairmap=pairmap,ind=ind,ParInits=ParInits,iter=3,warmup=1,chains=1)
information(mod, approach="direct", theta="quadrature", information="item", items=1)
```
<span id="page-5-0"></span>

# <span id="page-6-0"></span>Index

bayesplot, [2](#page-1-0)

extract, [3](#page-2-0)

fcirt, [4](#page-3-0) fcirt-package, [2](#page-1-0)

information, [6](#page-5-0)